SAP ABAP table /SAPSLL/EMCNA\_UPD\_S {SLL: Update Structure for /SAPSLL/EMCNA}

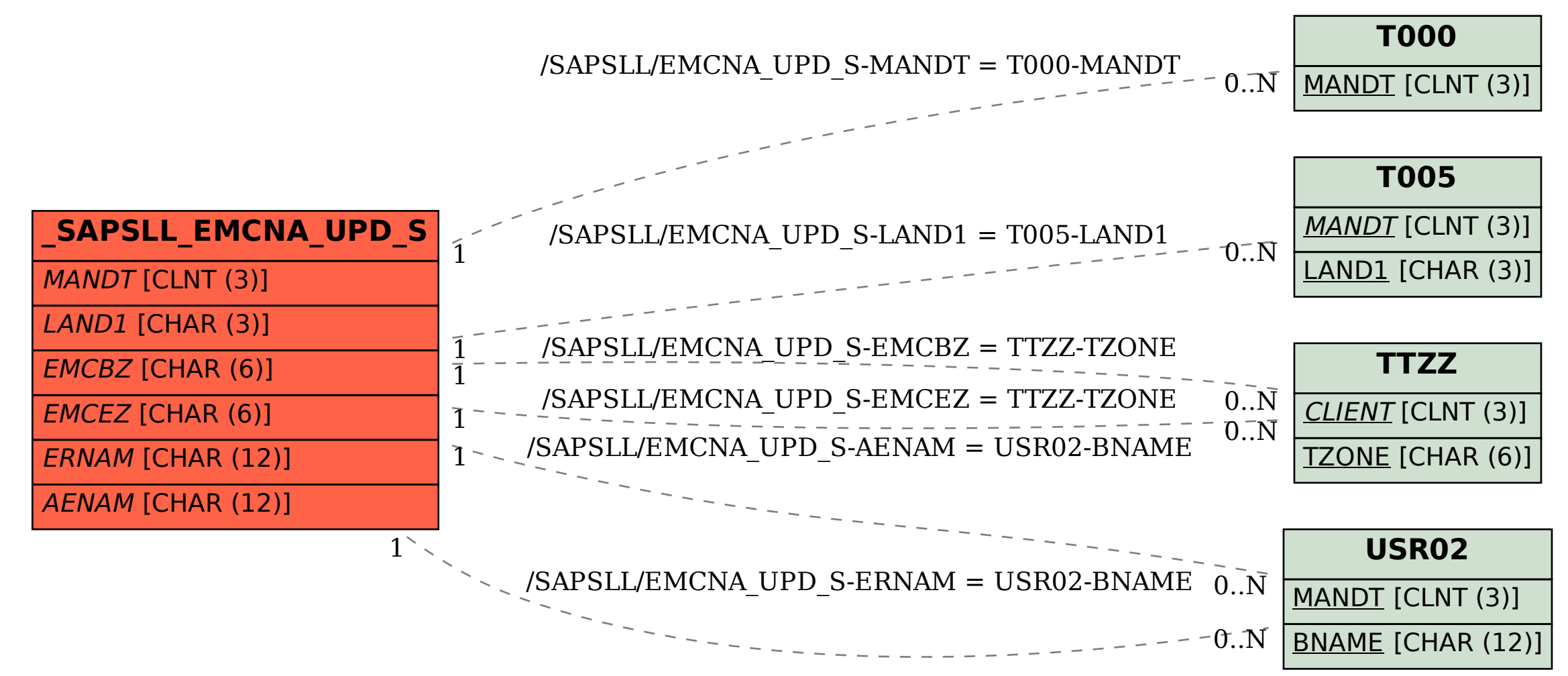